## **Display languages**

## **Windows 7 Home Premium**

<http://www.intowindows.com/how-to-install-language-pack-in-windows-7-home-premium/>

From: <https://wiki.condrau.com/> - **Bernard's Wiki**

Permanent link: **<https://wiki.condrau.com/outd-7:languages>**

Last update: **2016/02/22 20:52**

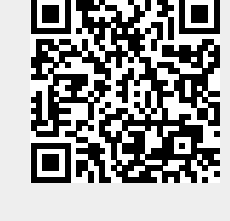